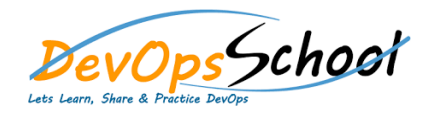

## Docker with AWS and AWS Elastic

## Beanstalk

Curriculum 2 Day

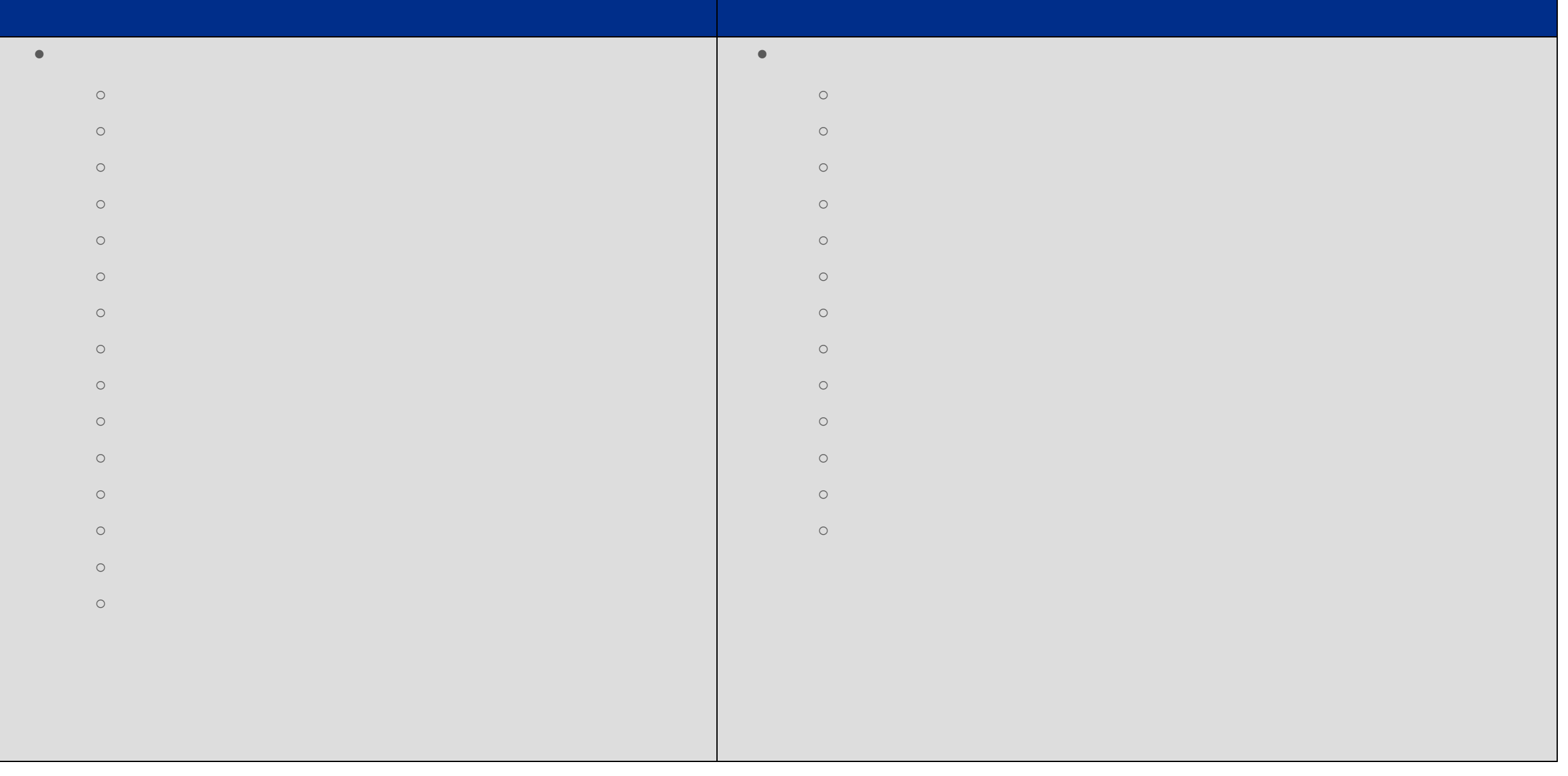